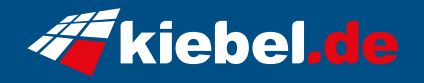

## **Panorama XL 13 Intel i9, RTX4090**

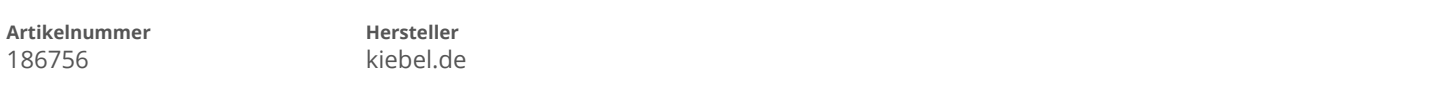

## **Angaben zum Energieverbrauch**

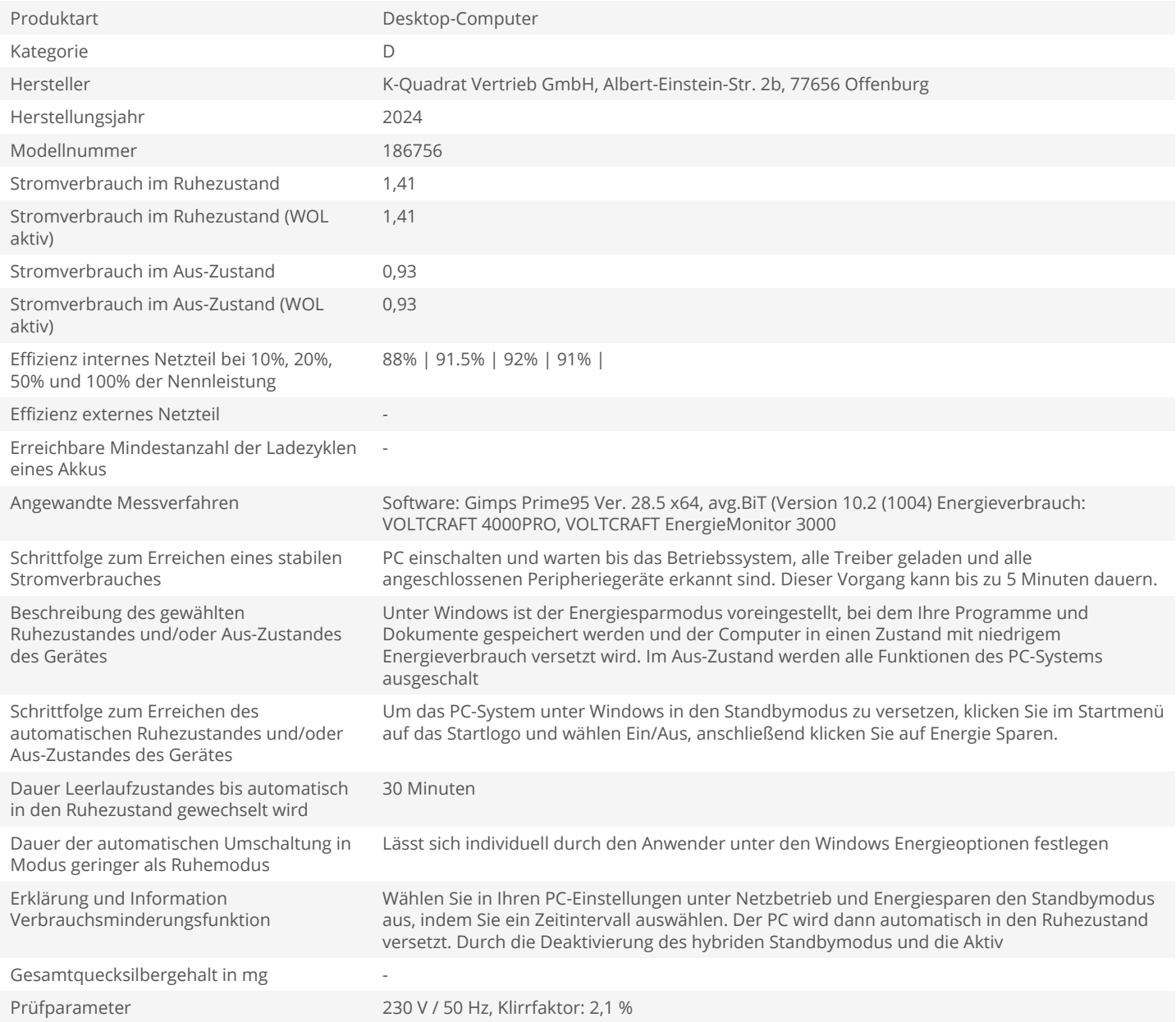